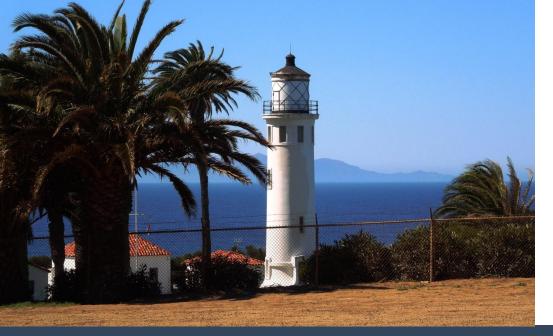

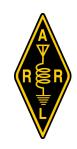

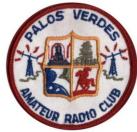

# QRO

THE MONTHLY NEWSLETTER OF THE PALOS VERDES AMATEUR RADIO CLUB

**APRIL 2014** 

# Reporting Emergencies: How Observant Citizens Can Help Emergency Responders

Minutes count in any emergency situation. Help needs to arrive as quickly as possible and first responders need to bring the right resources to the correct location.

Our April 16 meeting has a fascinating presentation on how you can effectively and rapidly communicate the information which public safety dispatchers need. Our speaker knows this subject well: PVARC member Chris Storey, KA6WNK, works as a dispatcher for the Los Angeles County Sheriff's Department and is a Major in the California Civil Air Patrol.

Chris will also discuss how not all telephone services are created equally when it comes to emergency calling. At some point, all of us are likely to dial 911 for reporting an emergency. The PVARC's net control at last year's Palos Verdes Half-Marathon even had to do it. Come to Chris' presentation on Wednesday, April 16, and "Become Prepared."

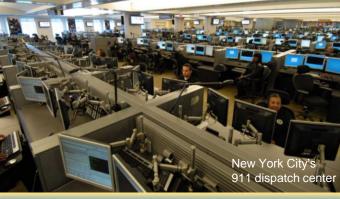

### "Reporting Emergencies" Chris Storey, KA6WNK

When: PVARC Monthly Meeting, 7:30 pm,

Wednesday, April 16, 2014.

Visitors Welcome.

Where: Fred Hesse Park, 29301 Hawthorne Blvd.,

Rancho Palos Verdes

Also: Pre-meeting no-host dinner at Red Onion

Restaurant, 736 Silver Spur Rd., 5:30 pm

## The best and worst of ham radio behavior is on the air for all to hear

#### By Diana Feinberg, Al6DF PVARC President

The saying has it, "what happens in Las Vegas stays in Vegas." But what happens in amateur radio doesn't always stay in one city.

The wonderful HF band conditions we've had from late February through early April brought out some of the best and worst in ham operators. Many of the worst actions bordered on comical, though betraying the principles of amateur radio and suggesting perhaps our hobby is hosting a cadre of curmudgeons.

Let's first look at some of the worst practices I recently heard (your experiences may vary):

- While an amateur operator in Brazil called "CQ Contest" on 15-meters during the March 28-30 CQ Worldwide WPX SSB contest an anonymous ham elsewhere kept jamming the frequency by continually yelling, "G-o-o-o-o-o-o-o-o-o-o-a-.....o-a-l." In case you haven't watched soccer broadcasts the game announcers will joyously scream "G-o-a-l" continuously for a minute or more after their team scores.
- When I answered the W1AW/7 portable station in Washington state on 15-meter SSB in late February another ham began whistling "Jingle Bells" over the air to prevent me from hearing the exchange with W1AW/7. "Jingle Bells" was whistled using 500-600 watts, I would estimate. (The W1AW/7 operator wryly said over the air, "I think we have some QRM on this frequency.")
- On the sometimes opinionated 14.313 MHz, an anonymous ham didn't like what he heard in mid-March and repeatedly blurted, "Shut-shut, shut-shut-shut-up" for minutes on end to jam the frequency.
- Hams overdriving their linear amplifiers or using more than the 1,500-watt legal limit resulting in knocking out up to 15 kHz of spectrum. Of course, it could be worse: on March 27<sup>th</sup> I heard an amateur operator in

- Asiatic Russia say on 10-meters he was running 10,000 watts when a North American ham complimented the signal quality.
- FCC Part 97.313 rules stating "An amateur station must use the minimum transmitter power necessary to carry out the desired communications" are increasingly ignored. Some hams regularly use 1,000 to 1,500watt power for lengthy routine stateside chats that could easily be done with much less power and not take out adjacent spectrum.

But the best of amateur radio has also been displayed lately and this "best" has far outweighed any of the "worst." Consider:

- Despite rising geo-political tensions in Eastern Europe, DX operators remained true to the principles of amateur radio fostering international goodwill. You would never know major world powers were at odds after hearing the very civil contacts between hams of their respective nations.
- Many foreign operators have exceptional command of the English language and go to great lengths to provide polite contacts with American hams.
- As mentioned in last month's QRO, numerous hams generously spend large sums on DXpeditions or contest trips to let other amateurs contact rare locations.
- Ham operators continue rising to the emergency communication needs of their local areas, such as after the recent massive mudslide in Washington state and magnitude 8.2 earthquake in Chile.

We have a wonderful hobby and public service that also bridges many international differences. Now if only all hams would remember that what happens on the airwaves in their version of "Vegas" doesn't stay there.

## 2014 International DX Convention in Visalia: New products shown, DXpeditions discussed, and 11 PVARC members present

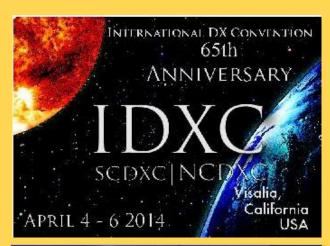

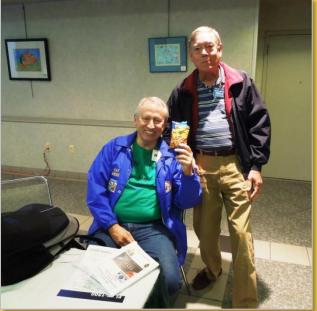

Nearly 700 hams (including about 70 foreign amateurs) attended this year's International DX Convention in Visalia, CA, on April 4-6.

None of the 11 PVARC members attending won any of the major raffle prizes this year, but we made many acquaintances. Interestingly, when mentioning the Palos Verdes Amateur Radio Club attendees often said, "Isn't that where that big rhombic antenna was?" The reference, of course, is to the former antenna farm of Don Wallace, W6AM (SK), now the "Wallace Ranch" subdivision of luxury homes on Highridge between Armaga Springs and Crestridge Roads in Rancho Palos Verdes. Ironically, the "new" Wallace Ranch does not appear to allow external ham radio antennas.

Several new products were shown at this year's DX Convention, with most interest going to Elecraft's panadapter display for their KX-3 portable HF radio. This panadapter has not yet been shown on Elecraft's website and won't be shipped until summer.

The Visalia Convention Center's meeting rooms were used for presentations on numerous DXpeditions, as well as DXing and Contesting forums. ■

**Left photo:** PVARC members Ray Day, N6HE, and Steve Nash, WB6ZJD, taking a break from IDXC action at the Convention Center. **Bottom left photo:** Scene of one of the "mixer" refreshment hours before dinner, with PVARC's Joe Pace, NZ6L, shown at lower right corner. An enormous U.S. Towers antenna trailer at left center served the Convention's K6V special event station. PHOTOS: DIANA FEINBERG, AI6DF

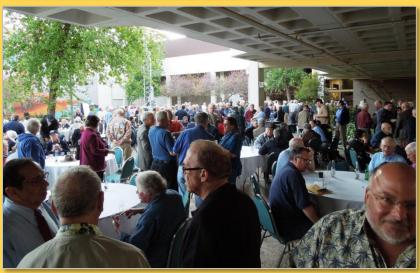

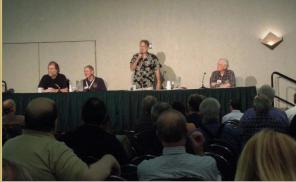

**Above:** Noted contester and *QST* columnist H. Ward Silver, N0AX, chaired the Contesting Forum. A major issue discussed was whether contacts using remote transmitters and antennas should count for various contests or awards.

# 2014 International DX Convention in Visalia: New products shown, DXpeditions discussed, and 11 PVARC members present

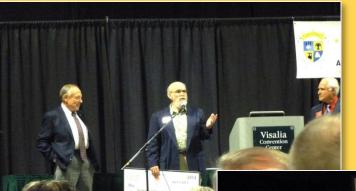

**Top photo:** PVARC member and 2014 DX Convention Co-Chair Mel Hughes, K6SY (on left), presented check to Northern California DX Foundation with proceeds from convention raffle ticket sales. California law requires 90% of gross profit from raffle ticket sales to be donated to non-profit charitable organizations. The NCDXF is a registered non-profit group helping fund DXpeditions.

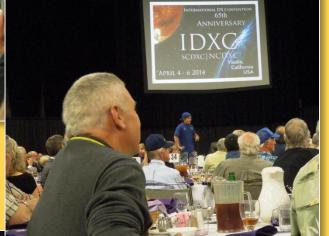

Left: View of the large Saturday night banquet dinner at the Visalia Convention Center.

PHOTOS: DIANA FEINBERG, AI6DF

**Bottom photos:** Saturday night banquet speaker Bob Allphin, K4UEE (left) gives detailed presentation on the recent Amsterdam Island FT5ZM DXpedition, including its financial realities. The FT5ZM DXpedition cost \$450,000 due to its remote location in the southern Indian Ocean; team members personally paid 49% of the total expense.

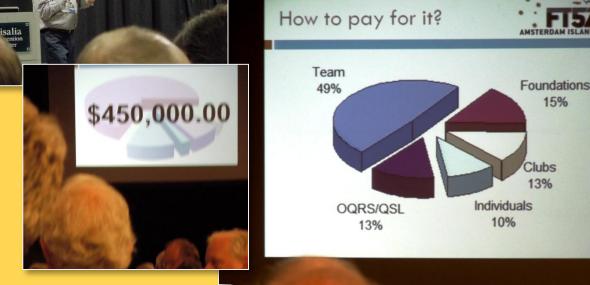

#### Also at our April 16, 2014, meeting

- "Elmer's Corner" demonstrates remote HF operating
- Opportunity to briefly describe your ham activities
- Drawing for a \$25 Ham Radio Outlet gift certificate

Unable to have an HF amateur radio station at your home? Peter Landon, KE6JPM, will demonstrate how to remotely operate a shared HF station at "Elmer's Corner" during the refreshment break at our April 16 meeting. Peter cannot have an HF antenna where he lives, so he subscribes to a an internet service that enables using a shared remotely-controlled amateur radio station and tower via a notebook computer. Get some refreshments and head to Elmer's Corner at our meeting room's front right corner for this interesting demonstration.

At the start of this month's meeting we'll again let everyone have up to 30 seconds to introduce themselves and optionally mention anything they've been doing recently. We realize there are months when each of us has no time for ham radio activities, work/family issues take precedence, or there's nothing we'd like to share.

Finally, we'll have our monthly drawing for a \$25 Ham Radio Outlet gift certificate at the meeting's end. All who joined or renewed their PVARC membership in 2014 are automatically entered in the drawing and the winner must be present. Norm, K6UU, won the HRO gift certificate at our March meeting.

This Month at Elmer's

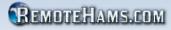

Online Remote Base (ORB) Community

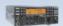

Home Online Remotes Products Downloads Documentation License Verification Rules Support Forums Sign Up Login Donate

#### (NEW) ORB Control Device (NEW)

Enhance your remote experience with RCForb Client. Operate remotes using your own headset/microphone with PTT  $\operatorname{\mathsf{tc}}$ logging software to any remote available thru RemoteHams.com using the built-in FTDI serial ports! Enjoy the added bo operation. Connects to your PC with a single USB cable.

Welcome to RemoteHams.com, your online remote base community.

Enjoy operating remote amateur transceivers & more by joining our community today! Don't miss rare DX you may ne signal propagation, are you being heard in a DX location? Multiple operator support allows for new methods of contestir REMOTE operators.

Below is a guide to get you operating as quickly as possible using RCForb Client software. It's as simple as 1-2-3!

Above: Screenshot from website of RemoteHams.com which KE6JPM uses for free remote access to HF stations. Another service, RemoteHamRadio.com, has 10 massive mountain-top antenna sites in the U.S. and one in Europe that (for a price) enables remotely operating on the HF bands with superior antennas. In a separate category: software is also widely available for remotely-operating one's personal ham radio station via the internet, but that won't be the subject of this month's Elmer's Corner.

# Did you know to adjust your compass settings for changes in magnetic declination?

After examining compass bearings for antennas at our recent Catalina Island IOTA DXpedition Ray Day N6HE reminded us to properly adjust compass readings for magnetic declination.

Many know that Magnetic North on the compass differs from True North measuring geographic headings. That difference is called "magnetic declination." What might not be realized is magnetic declination continually changes over time and varies by location as the Earth's magnetic axis drifts.

Shown below from the National Oceanic and Atmospheric Administration's website are

magnetic declination adjustments for the Palos Verdes Peninsula from 1924 to 2014. You'll note in 1924 our Magnetic North was 15° and 33 minutes east of Geographic North. Today the magnetic declination is over three degrees less at 12° and 21 minutes east.

In other words, replacing a fixed directional anterna you erected several decades ago or recalibrating your antenna rotator requires determining the current magnetic declination to achieve the correct geographic heading you need.

Yes, the differences over time are small but they are still significant. ■

Below: Screen shot of <a href="http://www.ngdc.noaa.gov/geomag-web/#ushistoric">http://www.ngdc.noaa.gov/geomag-web/#ushistoric</a> using coordinates based on 90274 ZIP code centroid.

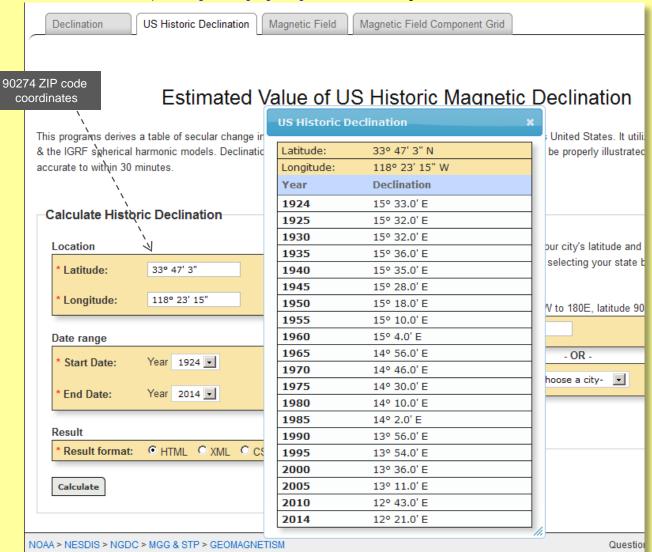

#### **PVARC Short News Items**

### ARRL Field Day is June 28-29; PVARC members needed

Our 2014 ARRL Field Day site during June 28-29 will again be at Ridgecrest Intermediate School in Rancho Palos Verdes.

Ridgecrest's soccer field provides an excellent site for HF propagation along the Peninsula's crest. This site is very quiet electrically and enables easy access to our operating positions. We realize restroom access at Ridgecrest can be a challenge due to the school's terraced campus.

Jerry Kendrick, NG6R, is currently building several sets of low-cost bandpass filters for our Field Day site that should eliminate many of the cross-interference problems we experienced last June. We hope to also use Jerry's bandpass filters during Lighthouse Weekend and our next Catalina IOTA DXpedition.

Mark your calendars for this year's Field Day on June 28-29. We welcome all members to be there whether to operate, to observe, or help with Field Day equipment and setup. Field Day is truly a club activity and we hope you can participate this year.

### Approval received for PVARC's Pt. Vicente Lighthouse ILLW

The U.S. Coast Guard recently approved the PVARC's request to use the Pt. Vicente Lighthouse and grounds for this year's International Lighthouse and Lightship Weekend, August 15-17.

We received authorization for our radio station inside the lighthouse and using the adjacent grounds for our annual family picnic on Sunday, August 17.

Bob Closson, W6HIP, is again the PVARC's liaison with the Coast Guard and the ILLW organization. ■

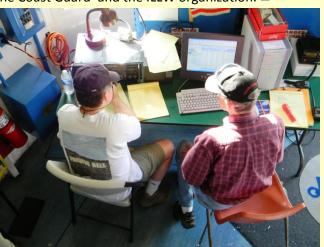

# First-time hams licensed at PVARC's VE sessions to get free club memberships for remainder of current year

The PVARC Board of Directors last month approved offering free partial-year club memberships to newly-licensed hams who pass their exams at PVARC Volunteer Examiner sessions, beginning with our next VE session on May 17. These first-time hams will receive, if they wish, a free PVARC membership for the remainder of the current calendar year. This practice is used by other ham clubs in Los Angeles County, including the Antelope Valley ARC, San Fernando Valley ARC, Los Angeles ARC, and Associated Radio Amateurs of Long Beach as a means to further acquaint new hams with our hobby and public service.

K1DFO Walt Ordway's next Technician and General license classes at Hesse Park are May 3 and 10, with the PVARC's VE session at 10 am on May 17. Please tell your friends and relatives about our classes and VE session, along with our free memberships. ■

#### If you know someone aspiring for their Technician Class license...

A new 430+ question pool for amateur Technician Class licenses takes effect July 1, 2014. Anyone with current Technician training books or class notes should consider taking their Technician exam by June 30<sup>th</sup>. ■

#### You can work rare DX stations with high-speed CW... even if your Morse speed is 8-12 words per minute

#### By Jerry Kendrick, NG6R

This helpful hint is intended for hams who have finally learned Morse code basics, i.e., all 26 letters, numbers zero through nine, and a handful of punctuation and other prosigns. But maybe your code copy speed is limited to 8 to 12 words per minute.

You really want to work some rare DX station on HF but discover that you just can't keep up with the speeds you're hearing. Maybe you can barely even catch a couple of characters as the operator speeds through his call-sign. This article shows a sneaky way to work those DX stations, even with your significant speed handicap.

CW operators on most DXpeditions are very experienced and have operated high speed code for years. You might become discouraged, lose confidence, or worse, give up on CW altogether. So you go to the SSB portion of the band, listen for that same DXpedition station and attempt to work them there. But after an hour of calling-competing with what seems like hundreds of stations--you realize there was a much better chance of making contact on CW if only you could keep up with the code speeds. So here's a way: All you need is a memory keyer, an iambic key to program it, and a multi-speed voice recorder.

First, it's essential to understand the accepted rules in working DXpeditions are speed and brevity. DXpeditions often are multi-operator stations in locations with few indigenous hams, thus the DXpedition is trying to work as many other stations as possible in the least amount of time. The typical CW exchange is absurdly brief and usually quite fast:

me: "NG6R" DX: "NG6R 5NN" me: "R 5NN TU" DX: "TU"

DX: (pause to listen), etc.

DX: (calls CQ or pauses to listen)

This exchange is "typical," but in fact it is almost never varied. Experienced operators on both ends of the exchange understand the protocol and follow it almost without variation. Let's analyze this exchange. The DX station will listen on the designated frequency for callers (or if operating "split" using one frequency for transmit and another for receive, thus keeping the inevitable pile-up away from the DX's transmit frequency). He/she then picks my station out of the many stations calling and repeats my call-sign appended with the readability/signal strength/tone (RST) signal report of 599. But, again for brevity, the "9" (dah-dah-dah-dit) is replaced with "N" (dahdit). Why? Because "N" can be sent in much less time than "9." Over thousands of such exchanges a lot of time is saved by the DX

Continuing with the analysis, after I recognize the DX operator has called me I indicate this with "R" for Roger, meaning "I received and acknowledge your report." I give him the same RST report of "5NN" and tell him "thank you" or "TU" for the contact. He then responds by thanking me with "TU" and, with those simple two letters, signals to other callers standing by that the exchange with me is over and that he/she is now available for the next contact. This protocol is seldom broken. Note that the true RST is almost never 599, the highest possible report. But offering a true report (like, for example, 349) would significantly slow down his automatic computer logging of the exchange. So, custom prevails at the expense of accuracy!

operator with this shortened version.

Notice that we never have to send the DX station's call sign. It's unnecessary and just takes time they could use making another contact. So, all I really need to send are just two separate messages: "NG6R" and "R 5NN TU" using a memory keyer.

# You can work rare DX stations with high-speed CW... even if your Morse speed is 8-12 words per minute

#### ► Continued from previous page

We want to program into the memory keyer two separate messages for rapid use by pushing the correct button. One message button will be your call-sign (i.e., "NG6R" in my case); a second stored message will be "R 5NN TU". We can adjust the outgoing speed of those messages using the keyer's speed knob to more-or-less match the speed of the DX station. Good news, however: pre-programming the keyer memory buttons using an iambic paddle can be done at a very slow speed that you're comfortable with.

One way to master this is practicing hearing your call by repeatedly pushing the memory button assigned to "call-sign" with the keyer not connected to your transmitter. Keep increasing the speed higher and higher until you can pick out your own call-sign with no difficulty.

Also, since the goal of working the DX station might be a follow-up QSL confirmation, his copying your call-sign accurately is important.

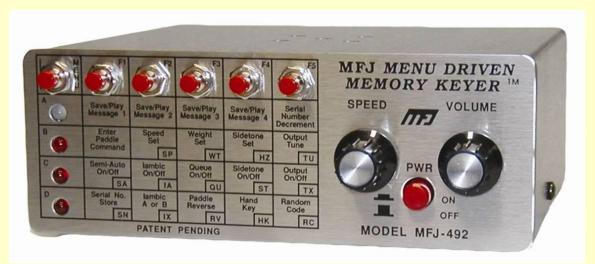

With some practice using this very simple arrangement, one can work fast DXpedition stations with nearly the same degree of likelihood of making a contact as someone with much greater code skills. During the DX station's pause to listen for calls, you press the first button until you hear the DX station come back with your call-sign and report. If he's very busy, you might have to wait a while for him to pick you out of the pile-up. But, when you hear your call-sign coming back, you then push the second button, listen for his "TU" and the contact is done, destined for your log.

There are some caveats, however. First and most importantly, you <u>must</u> be able to recognize your own call-sign when received at high speed.

Above: Example of a memory keyer that allows storing CW messages with immediate sending by pushing the respective button.

PHOTO CREDIT: MFJ ENTERPRISES

If in his call to you your call sign sounds like it's off by one letter you need to recognize that. Just resend just your call-sign (by pushing the call-sign button again).

Since that doesn't happen too often, you could ignore this subtlety. If you hear what you're virtually certain is your call-sign coming back, just push the "second" button and wait for his "TU." Most importantly, keep practicing the hearing and memorizing of your own call-sign at higher and higher speeds until it becomes almost automatic.

Continued on next page►

# You can work rare DX stations with high-speed CW... even if your Morse speed is 8-12 words per minute

#### Continued from previous page

The second requirement is being able to decode the DX station's call-sign before you get on the air. It's helpful to use a digital voice recorder that has multiple speeds, e.g., a high speed and a low speed. The inexpensive and small Olympus WS-801 digital voice recorder, for example, allows for a playback speed at one-half the recorded speed. If you're listening to a station sending 30 wpm, for example, you can record that code and play it back at 15 wpm. With a couple of playbacks you will be able to get the exact call-sign for the log entry when you finally make the contact. Do this before ever joining the pile-up and placing your call.

The third caveat about this technique: it is intended only for working DXpeditions or DX stations that don't vary their contact exchange protocol. Occasionally, a DX station will want to "rag-chew" or will provide QTH (location) or OP (name) information. Just listen to a few exchanges to know if a deviation from the usual short-exchange pattern is being taken. If so, just move on until you find a DX station with which you're comfortable using the foregoing technique. Be assured that DXpeditions will generally follow the short protocol, however.

Finally, the last caveat. Most DXpeditions' CW operation is high speed and often in the Extra class portion of the band. Getting your Extra class license will allow maximal advantage of this technique. Although DXpedition stations will move up into the General portion of the CW bands that's more unusual than not.

Working some DXpeditions can be intimidating, with so many stations calling and trying to be heard among all the others. And the CW speeds are generally quite high. Picking the right QSX (or offset frequency when working "split" using dual VFOs), precisely timing when to send your call and having a really "good fist" are just three of the factors that can make the difference between making the contact and not. And, you get better with practice.

During 2014 there are unique opportunities to practice this technique with friendly ARRL Centennial stations that operate very similar to a DXpedition, but are stateside. And, surprisingly, the operator often is only marginally busy compared to most DXpeditions. Each week during 2014 W1AW/portable stations will be operating on multiple bands and modes from different U.S. states and territories. The W1AW/# CW stations all use the same "short protocol" but with their state (and yours) appended onto the exchange. For example, my CW exchange with W1AW/1 in Massachusetts would be as follows:

Him: (pause to listen)

Me: "NG6R"

Him: "NG6R 5NN MA" Me: "R 5NN CA TU"

Him: "TU"

Him: (pause to listen, or "QRZ de

W1AW/1"), etc.

So simply program a third button on your memory keyer to store "R 5NN CA TU". Then you can use this same technique of "keyer-assisted" highspeed CW exchange in a "friendlier" setting and get lots of practice before tackling the more demanding and rare DXpeditions. Diana, AI6DF, reported that she has already made two W1AW/portable CW contacts using this very technique. You'll have lots of opportunities with stateside W1AW/# stations as two new states take their turns each week throughout 2014.

Finally, keep in mind this technique is a limited application and not a robust substitute for improving your sending/copying proficiency.

Many members within our Palos Verdes Amateur Radio Club know Morse code basics but don't feel comfortable operating at the speeds often found in working DXpeditions. You want to work CW DX but feel shut out of this pursuit due to real (or perceived) code speed limitations. Until being able to both send and receive "unassisted," you might find this technique worthwhile. Good luck and good DX!

#### **PVARC Short News Items**

## Club purchases portable beam antenna for easy transport

Our club has just purchased a used Mosley TA-33-JR Yagi for a very modest price from a ham in Fontana, CA. This three-element beam weighs only 21 lbs., is highly portable, and will be utilized on our Catalina DXpeditions. We also expect using it for one of our stations at Field Day, if needed, and at the Pt. Vicente Lighthouse during Lighthouse Weekend.

This antenna received 25 reviews on eham.net resulting in a 4.9/5.0 rating. It covers 20, 15, and 10 meters as does a very large (and much heavier) Mosley CL-33 three-element Yagi that was donated to us but this latter antenna needs extensive refurbishment. ■

#### **Check In to PVARC's Tuesday Nets**

We invite your participation with the "mystery question" during PVARC's weekly nets at 7:30 pm Tuesdays on the K6PV repeater. All members and guests are welcome to check in. There's never any obligation to participate with the mystery question. But you might find the answers interesting—perhaps the answers are the real "mystery"!

We announce each week's mystery question, if any, in the club's Weekly Bulletin emailed early on Tuesdays. This provides some time for considering the "mystery" answers. Our mystery questions are intended to be broad enough for many members to comment on, if desired.

We welcome suggestions for the weekly "mystery question." Please advise our Vice President Malin Dollinger KO6MD at: malind@cox.net. ■

#### Updated club roster coming soon

We've had a number of late member renewals this year. Our club roster is expected to be updated in the next two weeks as these final renewals are processed. The new roster will then be posted on our website.

PVARC's financial report is available upon request to any member.

#### **Palos Verdes Amateur Radio Club**

An American Radio Relay League Affiliated-Club

**Board of Directors:** 

President Diana Feinberg, Al6DF Vice President Malin Dollinger, KO6MD Treasurer Peter Landon, KE6JPM Secretary Mike Caulfield, AF6VT Directors Clay Davis, AB9A, Ray Day, N6HE

**Appointed Offices:** 

QRO Editor Diana Feinberg, Al6DF Webmaster John Freeman, WW6WW Club Librarian Bryant Winchell, W2RGG

K6PV Repeater Trustee Mel Hughes, K6SY LAACARC Delegate Jeff Wolf, K6JW

VE Coordinator
VE Liaison
Dave Scholler, KG6BPH
Diana Feinberg, Al6DF
Net Control Operators
Malin Dollinger, KO6MD,

Dale Hanks, N6NNW, Peter Landon, KE6JPM, Bob Sylvest, AB6SY, Dan Yang, K6DPY

Contacts:

QRO Editor: 310-544-2917, ai6df@arrl.net Webmaster: 310-541-6971, jrfree@cox.net

Email us: k6pv@arrl.net

Website: www.palosverdes.com/pvarc

**Mailing Address:** 

Palos Verdes Amateur Radio Club

PO Box 2316

Palos Verdes Peninsula, CA 90274-8316

#### **Monthly Meetings:**

Third Wednesday (except August and December) at 7:30 pm at Fred Hesse Park, 29301 Hawthorne Blvd., Rancho Palos Verdes, CA. Visitors always welcome.

Repeaters (Open, though often listed as "Closed"): Club: K6PV, 447.120 MHz (-), PL 100.0, CTCSS

"PV-West": K6IUM, 449.980 MHz (-), PL 173.8, CTCSS

To order a Club badge:

Karen Freeman, KG6BNN, 310-541-6971

To order a Club jacket or patch:

Dave Scholler, KG6BPH, 310-373-8166

**QRO** is published monthly by the Palos Verdes Amateur Radio Club, ©2014 all rights reserved. For permission to reprint please contact PVARC at: <a href="mailto:k6pv@arrl.net">k6pv@arrl.net</a>

Front page photos—Top: *The Pt. Vicente Lighthouse after breakfast on an April morning.* PHOTO: DIANA FEINBERG, AI6DF. Bottom: *New York City's massive 911 call dispatch center shown in 2012.* PHOTO: CITY OF NEW YORK, www.nyc.gov

### 2014 ARRL Rookie Roundup SSB is Sunday, April 20th

From: The ARRL

The ARRL Rookie Roundup returns to SSB on Sunday, April 20. The event gets underway at 1800 UTC and continues through 2359 UTC.

In the Rookie Roundup, a "Rookie" is any radio amateur licensed within the current calendar year or in the previous two calendar years, regardless of license class. Operators exchange the call sign of the station they're working plus their own call sign, first name, two-digit number of the year first licensed, and state, Canadian province, Mexican call area, or "DX."

The goal of Rookie Roundup is to encourage newly licensed operators in North America (including territories and possessions) to operate on the HF bands and experience competitive Amateur Radio operating. Experienced operators are encouraged to participate and help new operators -- either on the air or in person.

This is a terrific opportunity for new operators to get on the air and gain contesting skills. Old Timers may want to consider opening up their stations to rookies and serving as contesting mentors. The more operators on the air, the more fun the Roundup will be for everyone.

Review the rules before the event, and get familiar with logging and log submission processes too.

Rookies exchange information with as many other stations as possible on the 80, 40, 20, 15, and 10 meters. Rookie entrants are encouraged to read "HF Contesting - Good Practices, Interpretations and Suggestions."

The next Rookie Roundup is the RTTY event on August 17. ■

The PVARC encourages all recently licensed hams with HF privileges to participate in the Rookie Roundup. Experienced club members will also be participating to provide friendly contacts with newer hams.

# WELCOME NEW MEMBERS OF THE PALOS VERDES AMATEUR RADIO CLUB IN 2013-14

Robert Kollar, KI6YMD Tony Kordich, KK6DYL Cindy Matsuda, KJ6NWO Blake Bartosh, KK6CZC David Bloodgood, K6WN Larry Shapiro, K6RO Nicholas Wagner, KB6PL Steve Marschke, KK6EOS Debbie Marschke, KK6EOW Andrew DeCristofaro, KI6BKD Dominic DeCristofaro, KI6BOO Richard Carl, KF6ZRF Don Beaumont, KE6PMN Cindy Sattler, KK6EOZ Dave Held, WA6PHS Raphael Yoon, KJ6ZYD Joel Pastor, WJ1P Terri Pastor, W6BMD **Thomas Bacalja** 

#### There's still time to participate in the ARRL's Centennial QSO Party

The ARRL Centennial QSO Party has W1AW/"Portable" stations operating in every U.S. state and most U.S. territories during 2014. Not only can Worked All States awards be easily earned on SSB, CW, or RTTY but the Centennial QSO Party Challenge enables earning points for contacts with other ARRL members, ARRL volunteers, ARRL officers, and ARRL staff. The operating schedule by state is shown below. For the full rules and point schedule see: <a href="http://www.arrl.org/centennial-qso-party#Scoring">http://www.arrl.org/centennial-qso-party#Scoring</a>.

| Week      | State          |  |  |  |  |
|-----------|----------------|--|--|--|--|
| 1/1/2014  | North Carolina |  |  |  |  |
| 1/1/2014  | West Virginia  |  |  |  |  |
| 1/8/2014  | Utah           |  |  |  |  |
| 1/8/2014  | South Carolina |  |  |  |  |
| 1/15/2014 | Nebraska       |  |  |  |  |
| 1/15/2014 | Delaware       |  |  |  |  |
| 1/22/2014 | New York       |  |  |  |  |
| 1/22/2014 | Oklahoma       |  |  |  |  |
| 1/29/2014 | Minnesota      |  |  |  |  |
| 1/29/2014 | Texas          |  |  |  |  |
| 2/5/2014  | Georgia        |  |  |  |  |
| 2/5/2014  | Hawaii         |  |  |  |  |
| 2/12/2014 | California     |  |  |  |  |
| 2/12/2014 | Wisconsin      |  |  |  |  |
| 2/19/2014 | Michigan       |  |  |  |  |
| 2/19/2014 | Florida        |  |  |  |  |
| 2/26/2014 | Washington     |  |  |  |  |
| 2/26/2014 | Kansas         |  |  |  |  |
| 3/5/2014  | Idaho          |  |  |  |  |
| 3/5/2014  | Kentucky       |  |  |  |  |
| 3/12/2014 | Arizona        |  |  |  |  |
| 3/12/2014 | Ohio           |  |  |  |  |
| 3/19/2014 | Tennessee      |  |  |  |  |
| 3/19/2014 | New Mexico     |  |  |  |  |
| 3/26/2014 | lowa           |  |  |  |  |
| 3/26/2014 | Vermont        |  |  |  |  |
| 4/2/2014  | Pennsylvania   |  |  |  |  |
| 4/2/2014  | Oregon         |  |  |  |  |
| 4/9/2014  | Massachusetts  |  |  |  |  |
| 4/9/2014  | Virginia       |  |  |  |  |
| 4/16/2014 | Mississippi    |  |  |  |  |
| 4/16/2014 | North Dakota   |  |  |  |  |
| 4/23/2014 | New Jersey     |  |  |  |  |
| 4/23/2014 | New Hampshire  |  |  |  |  |
| 4/30/2014 | Connecticut    |  |  |  |  |
| 4/30/2014 | Nevada         |  |  |  |  |

| 5/7/2014  | Utah           |
|-----------|----------------|
| 5/7/2014  | Nebraska       |
| 5/14/2014 | South Dakota   |
| 5/14/2014 |                |
| 5/21/2014 | New York       |
| 5/21/2014 | Colorado       |
| 5/28/2014 | Missouri       |
| 5/28/2014 | Wyoming        |
| 6/4/2014  | Alabama        |
| 6/4/2014  | Louisiana      |
| 6/11/2014 | Arkansas       |
| 6/11/2014 | Minnesota      |
| 6/18/2014 | Alaska         |
| 6/18/2014 | Montana        |
| 6/25/2014 | Illinois       |
| 6/25/2014 | Maryland       |
| 7/2/2014  | Wisconsin      |
| 7/2/2014  | North Dakota   |
| 7/9/2014  | Not Available  |
| 7/9/2014  | Not Available  |
| 7/16/2014 | Colorado       |
| 7/16/2014 | South Carolina |
| 7/23/2014 | Indiana        |
| 7/23/2014 | Rhode Island   |
| 7/30/2014 | South Dakota   |
| 7/30/2014 | Kentucky       |
| 8/6/2014  | Vermont        |
| 8/6/2014  | New Jersey     |
| 8/13/2014 | Oklahoma       |
| 8/13/2014 | Maryland       |
| 8/20/2014 | Ohio           |
| 8/20/2014 |                |
| 8/27/2014 | Arizona        |
| 8/27/2014 | Maine          |
| 9/3/2014  | Tennessee      |
| 9/3/2014  | Oregon         |

| 9/10/2014    | Texas                   |  |  |  |  |
|--------------|-------------------------|--|--|--|--|
| 9/10/2014    | New Hampshire           |  |  |  |  |
| 9/17/2014    | North Carolina          |  |  |  |  |
| 9/17/2014    | Connecticut             |  |  |  |  |
| 9/24/2014    | New Mexico              |  |  |  |  |
| 9/24/2014    | Idaho                   |  |  |  |  |
| 10/1/2014    | Alaska                  |  |  |  |  |
| 10/1/2014    | California              |  |  |  |  |
| 10/8/2014    | Virginia                |  |  |  |  |
| 10/8/2014    | Missouri                |  |  |  |  |
| 10/15/2014   | Michigan                |  |  |  |  |
| 10/15/2014   | Alabama                 |  |  |  |  |
| 10/22/2014   | Nevada                  |  |  |  |  |
| 10/22/2014   | West Virginia           |  |  |  |  |
| 10/29/2014   | ₩yoming                 |  |  |  |  |
| 10/29/2014   | Massachusetts           |  |  |  |  |
| 11/5/2014    | Washington              |  |  |  |  |
| 11/5/2014    | Kansas                  |  |  |  |  |
| 11/12/2014   | Rhode Island            |  |  |  |  |
| 11/12/2014   | Mississippi             |  |  |  |  |
| 11/19/2014   | Florida                 |  |  |  |  |
| 11/19/2014   | Arkansas                |  |  |  |  |
| 11/26/2014   | Delaware                |  |  |  |  |
| 11/26/2014   | Louisiana               |  |  |  |  |
| 12/3/2014    | Illinois                |  |  |  |  |
| 12/3/2014    | Maine                   |  |  |  |  |
| 12/10/2014   | Indiana                 |  |  |  |  |
| 12/10/2014   | Montana                 |  |  |  |  |
| 12/17/2014   | Hawaii                  |  |  |  |  |
| 12, 11, 201. |                         |  |  |  |  |
| 12/17/2014   | Georgia                 |  |  |  |  |
|              | Georgia<br>Pennsylvania |  |  |  |  |

#### Other U.S. Areas Schedule:

2/26/2014: Guantanamo Bay

3/19/2014: Guam 4/09/2014: Puerto Rico

7/02/2014: Puerto Rico 7/02/2014: District of Columbia 10/29/2014: U.S. Virgin Islands

#### Palos Verdes Amateur Radio Club 2014 Calendar

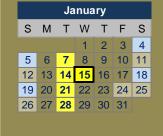

| April         |    |    |    |    |    |    |  |  |  |
|---------------|----|----|----|----|----|----|--|--|--|
| S M T W T F S |    |    |    |    |    |    |  |  |  |
|               |    | 1  | 2  | 3  | 4  | 5  |  |  |  |
| 6             |    |    |    | 10 |    |    |  |  |  |
| 13            | 14 | 15 | 16 | 17 | 18 | 19 |  |  |  |
| 20            | 21 | 22 | 23 | 24 | 25 | 26 |  |  |  |
| 27            | 28 | 29 | 30 |    |    |    |  |  |  |

| July |             |    |    |    |    |    |  |  |
|------|-------------|----|----|----|----|----|--|--|
| S    | S M T W T F |    |    |    |    |    |  |  |
|      |             | 1  | 2  | 3  | 4  | 5  |  |  |
| 6    |             |    | 9  |    |    |    |  |  |
| 13   | 14          | 15 | 16 | 17 | 18 | 19 |  |  |
| 20   | 21          | 22 | 23 | 24 | 25 | 26 |  |  |
| 27   | 28          | 29 | 30 | 31 |    |    |  |  |

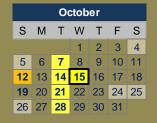

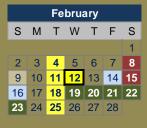

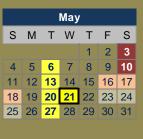

| August |    |    |    |    |    |    |  |  |
|--------|----|----|----|----|----|----|--|--|
| S      | М  | Т  | W  | Т  | F  | S  |  |  |
|        |    | 1  | 2  |    |    |    |  |  |
| 3      | 4  | 5  | 6  | 7  | 8  | 9  |  |  |
| 10     |    |    |    | 14 |    | 16 |  |  |
| 17     | 18 | 19 | 20 | 21 | 22 | 23 |  |  |
| 24     | 25 | 26 | 27 | 28 | 29 | 30 |  |  |
| 31     |    |    |    |    |    |    |  |  |

| November |    |       |    |    |    |    |    |  |  |
|----------|----|-------|----|----|----|----|----|--|--|
| S        | М  | MTWTF |    |    |    |    |    |  |  |
| 1        |    |       |    |    |    |    |    |  |  |
| 2        | 3  | 4     | 5  | 6  | 7  | 8  |    |  |  |
| 9        |    |       |    | 13 |    |    | 15 |  |  |
|          |    |       |    | 20 |    |    |    |  |  |
| 23       | 24 | 25    | 26 | 27 | 28 | 29 |    |  |  |
| 30       |    |       |    |    |    |    |    |  |  |
|          |    |       |    |    |    |    |    |  |  |

| March   |    |    |    |    |    |    |  |  |  |
|---------|----|----|----|----|----|----|--|--|--|
| SMTWTFS |    |    |    |    |    |    |  |  |  |
| 1       |    |    |    |    |    |    |  |  |  |
| 2       | 3  | 4  | 5  | 6  | 7  | 8  |  |  |  |
| 9       | 10 | 11 | 12 | 13 | 14 | 15 |  |  |  |
| 16      | 17 | 18 | 19 | 20 | 21 | 22 |  |  |  |
| 23      | 24 | 25 | 26 | 27 | 28 | 29 |  |  |  |
| 30      | 31 |    |    |    |    |    |  |  |  |

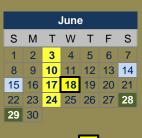

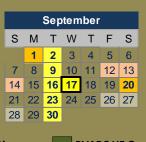

| December |               |    |    |    |    |    |  |  |  |
|----------|---------------|----|----|----|----|----|--|--|--|
| S        | S M T W T F S |    |    |    |    |    |  |  |  |
|          | 1             |    |    |    | _  | 6  |  |  |  |
| 7        | 8             | 9  | 10 | 11 | 12 | 13 |  |  |  |
| 14       | 15            | 16 | 17 | 18 | 19 | 20 |  |  |  |
| 21       | 22            | 23 | 24 | 25 | 26 | 27 |  |  |  |
| 28       | 29            | 30 | 31 |    |    |    |  |  |  |
|          |               |    |    |    |    |    |  |  |  |

#### 2014 Major Contest Dates

#### ARRL CQ Magazine and Other

Jan. 4-5: **ARRL RTTY Roundup** ARRL January VHF Sweepstakes Jan. 18-19: CQ Worldwide 160-Meter (CW) Jan. 24-26: Feb. 8-9: CQ Worldwide RTTY WPX Feb. 14-16 ARRL DX (CW)

Feb. 22: North American RTTY QSO Party Feb. 21-22: CQ Worldwide 160-Meter (SSB)

Mar. 1-2: ARRL DX (SSB)

Mar. 28-30: CQ Worldwide SSB WPX May 23-25: CQ Worldwide CW WPX Jun. 14-16: ARRL June VHF Contest Jun. 28-29: ARRL Field Day

July 12-13: IARU World Championships

Jul. 18-20: CQ Worldwide VHF Aug. 2-3: **ARRL UHF Contest** 

Sept. 13-14: ARRL September VHF Contest Sept. 26-28: CQ Worldwide RTTY DX

California QSO Party Oct. 4-5: Oct. 24-26: CQ Worldwide SSB DX Nov. 1-2: ARRL Sweepstakes (CW) Nov. 15-16: ARRL Sweepstakes (SSB) Nov. 28-30: CQ Worldwide CW DX Dec. 5-7: ARRL 160-Meter Contest Dec. 13-14: ARRL 10-Meter Contest

XX Club Meeting xx Club Net

**XX** PVARC HF Operations XX PVARC Public Service

**Ham Convention** 

xx PVARC Ham License Class

#### **PVARC Nets**

Tuesdays at 7:30 pm on K6PV, 447.120 MHz (-), PL 100.0, all club members and guests welcome.

#### **PVARC Meetings & Meals**

Meetings 7:30 pm 3<sup>rd</sup> Wednesdays except February (2nd Wed.), August and December (no meeting) at Fred Hesse Park, 29301 Hawthorne Blvd., Rancho Palos Verdes. Guests welcome. A no-host dinner at 5:30 pm before club meetings is held at the Red Onion Restaurant, 736 Silver Spur Road, Rolling Hills Estates. 3<sup>rd</sup> Sunday in August: Annual family picnic at Pt. Vicente Lighthouse. **December 10:** Holiday dinner. Ports

#### **Major Ham Radio Conventions**

O'Call Restaurant, San Pedro.

-Apr. 4-6: Intl. DX Convention, Visalia -May 16-18: Dayton HamVention -July 17-19: ARRL 100th, Hartford -Sept. 12-14: ARRL SW Div., S.Diego.

#### **PVARC Public Service Events**

**August 9: Rolling Hills Estates** "Hills Are Alive" 5K/10K

**Sept. 1** L.A. Harbor "Conquer the Bridge" Race

Sept. 20: RAT Beach Bike Tour

Oct. 12: Mary's Promenade 5K/10K

Nov. 15: Palos Verdes Half-Marathon

#### **PVARC HF Operating Events**

- Feb. 19-23: Islands On The Air DXpedition, Catalina Island;

- June 28-29: ARRL Field Day;

- August 15-17: Intl. Lighthouse Weekend, Pt. Vicente Lighthouse

#### **PVARC Ham License Classes**

Fred Hesse Park (Fireside Room), 29301 Hawthorne Blvd., Rancho PV

Feb. 8 & 15; May 3 & 10 (More dates to be announced)

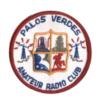

#### Palos Verdes Amateur Radio Club P.O. Box 2316 Palos Verdes Peninsula, CA 90274 www.palosverdes.com/pvarc

### NEW MEMBER & MEMBERSHIP RENEWAL FORM

| New:                                                                                                    | RENEWAL: _          |             | MEMBERSHIP         | DATE:                                                                 |  |  |  |  |
|----------------------------------------------------------------------------------------------------|---------------------|-------------|--------------------|-----------------------------------------------------------------------|--|--|--|--|
| Last Name:                                                                                                    | First Na            | ame:        | Sp                 | oouse:                                                                |  |  |  |  |
| Street Address:                                                                                                    |                     |             |                    |                                                                       |  |  |  |  |
| City:                                                                                                    |                     |             |                    | _ Zip:                                                                |  |  |  |  |
|                                                                                                    |                     |             |                    | ell[]<br>e included in the PVARC roster)                              |  |  |  |  |
| Email address:(Uni                                                                                                    | less otherwise note | ed emails v | will be sent to th | e applying member only)                                               |  |  |  |  |
| License Call:                                                                                                    | License Class: _    | ARF         | RL Member          | Birth Mo./Day:                                                        |  |  |  |  |
| Other Amateur Radio Gr                                                                                                    | oups You Belong T   | Го          |                    |                                                                       |  |  |  |  |
| Additional Household an                                                                                                    | d/or Family Membe   | ers (if App | licable):          |                                                                       |  |  |  |  |
| Name                                                                                                    | Call                | _ Class     | ARRL               | Birth Mo./Day:                                                        |  |  |  |  |
| Name                                                                                                    | Call                | _ Class     | ARRL               | Birth Mo./Day:                                                        |  |  |  |  |
| Name                                                                                                    | Call                | _ Class     | ARRL               | Birth Mo./Day:                                                        |  |  |  |  |
|                                                                                                    |                     |             | Individual me      | embership (\$15.00) \$                                                |  |  |  |  |
|                                                                                                    | Но                  | ousehold a  | nd/or Family me    | embership (\$17.00) \$                                                |  |  |  |  |
|                                                                                                    |                     | Dor         | nation to the Jol  | nn Alexander Fund \$                                                  |  |  |  |  |
|                                                                                                    |                     |             | Donation to        | the Repeater Fund \$                                                  |  |  |  |  |
|                                                                                                    |                     |             | Other D            | onation to PVARC \$                                                   |  |  |  |  |
| Cash: _                                                                                                    | or Check #          | :           | Date               | TOTAL \$                                                              |  |  |  |  |
| Please make checks payable to: Palos Verdes Amateur Radio Club; Dues based on January 1 <sup>st</sup> to December 31 <sup>st</sup> year.  All New and Renewal Member applications must be signed below. |                     |             |                    |                                                                       |  |  |  |  |
| Club's constitution and by                                                                                                    |                     |             |                    | Radio Club, I agree to abide by the des.com/pvare/constitution.htm or |  |  |  |  |
| upon request. Signature:                                                                                                    |                     |             |                    |                                                                       |  |  |  |  |
|                                                                                                    |                     |             |                    | _ Date:                                                               |  |  |  |  |

# Tell your friends and relatives about the PVARC's May 2014 Technician and General license classes

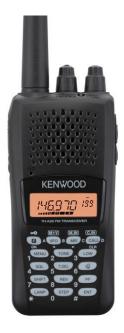

Whether for emergency communication, communicating around the world, or learning a bit about electronics, there's nothing else like amateur radio (also known as "ham radio"). Amateur radio operators have long provided the communication "when all else fails" during disasters. Please tell your friends and relatives that with a short course, they can join the over 710,000 men, women, and children in the United States from all walks of life who are licensed to operate ham radios.

#### **Two Free Amateur Radio Courses**

FCC <u>"Technician"</u> course (entry level)
FCC <u>"General"</u> course (2<sup>nd</sup> level)
Each course is 2 sessions

The next sessions are on 3 May & 10 May 2014

Technician 9:30 AM to 1:45 PM both Saturdays

General 2:00 PM to 5:00 PM both Saturdays

FCC tests will be 10:00 AM to Noon on 17 May 2014

The Palos Verdes Amateur Radio Club will make a brief presentation at 9:30 AM at the start of the 3 May Technician class on how to get further involved with amateur radio.

The location is Fred Hesse Park, 29301 Hawthorne Blvd., Rancho Palos Verdes

No pre-registration required; no fee for either course; taking the FCC Test is \$15

#### **Optional Material (sold at cost)**

- Gordon West book with all the FCC test questions, \$22 for the Technician, \$26 for the General;

- Copy of PowerPoint charts: \$20 for the Technician, \$20 for the General.

For courses sponsored by the Palos Verdes Amateur Radio Club, students thru grade 12 who pass their examination at a PVARC VE session will, upon application to the Club, be eligible for reimbursement up to a maximum of \$50 to cover the cost of materials and the examination fee.

For more information contact Walt, K1DFO, at waltordway@juno.com

# Captions to photographs and other illustrations in this month's **QRO**

Certain software programs that convert the text of PDF files into spoken words reportedly have difficulty converting short stand-alone text items such as photo captions and text boxes. The following combines or explains all short text items in this month's **QRO** into a larger body of text to facilitate conversion into speech.

Front page photos—Top: *The Pt. Vicente Lighthouse after breakfast on an April morning.* PHOTO: DIANA FEINBERG, AI6DF. Bottom: *New York City's massive 911 call dispatch center shown in 2012.* PHOTO: CITY OF NEW YORK, www.nyc.gov

Page 3: The photo at top left is the logo for this year's International DX Convention. The center left and bottom left photos have the captions, "Left photo: PVARC members Ray Day, N6HE, and Steve Nash, WB6ZJD, taking a break from IDXC action at the Convention Center. Bottom left photo: Scene of one of the "mixer" refreshment hours before dinner, with PVARC's Joe Pace, NZ6L, shown at lower right corner. An enormous U.S. Towers antenna trailer at left center served the Convention's K6V special event station". The photo at bottom right has the caption, "Above: Noted contester and *QST* columnist H. Ward Silver, N0AX, chaired the Contesting Forum. A major issue discussed was whether contacts using remote transmitters and antennas should count for various contests or awards." PHOTOS: DIANA FEINBERG, AI6DF.

Page 4: Additional photos from the International DX Convention have the captions, "Top photo: PVARC member and 2014 DX Convention Co-Chair Mel Hughes, K6SY (on left), presented check to Northern California DX Foundation with proceeds from convention raffle ticket sales. California law requires 90% of gross profit from raffle ticket sales to be donated to non-profit charitable organizations. The NCDXF is a registered non-profit group helping fund DXpeditions. Left photo: View of the large Saturday night banquet dinner at the Visalia Convention Center. Bottom photos: Saturday night banquet speaker Bob Allphin, K4UEE gives detailed presentation on the recent Amsterdam Island FT5ZM DXpedition, including its financial realities. The FT5ZM DXpedition cost \$450,000 due to its remote location in the southern Indian Ocean; team members personally paid 49% of the total expense.

Page 5: A screen-shot from the RemoteHams.com website is shown at the bottom and has the caption," Above: Screenshot from website of RemoteHams.com which KE6JPM uses for free remote access to HF stations. Another service, RemoteHamRadio.com, has 10 massive mountain-top antenna sites in the U.S. and one in Europe that (for a price) enables remotely operating on the HF bands with superior antennas. In a separate category: software is also widely available for remotely-operating one's personal ham radio station via the internet, but that won't be the subject of this month's Elmer's Corner."

Page 6: An unlabeled illustration behind the text in the top half of the page depicts a compass showing True North and Magnetic North. A screen-shot at the bottom of the page shows how the Palos Verdes Peninsula's magnetic declination has changed over the past 90 years and has the caption, "Below: Screen shot of <a href="http://www.ngdc.noaa.gov/geomag-web/#ushistoric">http://www.ngdc.noaa.gov/geomag-web/#ushistoric</a> using coordinates based on 90274 ZIP code centroid. "

- Page 7: An unlabeled photograph at right center shows the inside of the Pt. Vicente Lighthouse during International Lighthouse Weekend.
- Page 9: The photograph in the center of the page shows an MFJ-492 Memory Driven Keyer. Photo credit: MFJ Enterprises.
- Page 13: The entire page is a table showing when the W1AW/portable stations will be operating throughout 2014 in conjunction with the ARRL Centennial.
- Page 14: The entire page is the PVARC's activity calendar for 2014.
- Page 15: The entire page is the PVARC's membership application.
- Page 16: The entire page is the announcement for Walt Ordway's next ham radio license classes. The photo at upper left shows a Kenwood handheld amateur radio.